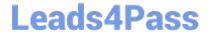

# 1Z0-1045<sup>Q&As</sup>

Oracle Warehouse Management Cloud 2019 Implementation Essentials

## Pass Oracle 1Z0-1045 Exam with 100% Guarantee

Free Download Real Questions & Answers PDF and VCE file from:

https://www.leads4pass.com/1z0-1045.html

100% Passing Guarantee 100% Money Back Assurance

Following Questions and Answers are all new published by Oracle
Official Exam Center

- Instant Download After Purchase
- 100% Money Back Guarantee
- 365 Days Free Update
- 800,000+ Satisfied Customers

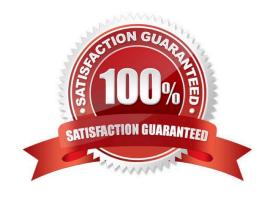

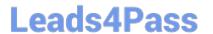

#### **QUESTION 1**

Select two configurations required to fulfill a Cross Dock order. (Choose two.)

- A. The Replenishment template is required to replenish Cross Dock Order
- B. Wave template should be configured to allocate Cross Dock Order
- C. The Cross Dock Outbound Order type should be defined
- D. IB Shipment Type should be defined for Cross Dock ASN
- E. Module Parameter should be enabled on the RF Receive Screen for receiving Cross Dock ASN

Correct Answer: AD

#### **QUESTION 2**

Your customer wants to allocate Default Putaway Type and Drop location for the Blind IB LPNs after

Putaway.

Select the three configurations required to complete Putaway process. (Choose three.)

- A. Use Putaway Type defined in Putaway Type UI screen to set PUTAWAY\_TYPE Parameter in Facility Parameter UI Screen
- B. Putaway Type should be defined in Putaway Type UI screen at Facility level.
- C. Set DEFAULT\_DROP\_LOCN Parameter in Company Parameter UI screen.
- D. Use Putaway Type defined in Putaway Type UI screen to set PUTAWAY\_TYPE Parameter in Company parameter UI Screen.
- E. Set Putaway Priority and Rules in UI Screen at Facility level.
- F. Set DEFAULT\_DROP\_LOCN Parameter in Facility Parameter UI screen.

Correct Answer: ADE

#### **QUESTION 3**

Which two REST API actions are supported by Oracle WMS Cloud? (Choose two.)

- A. SEND
- B. RECEIVE
- C. DELETE
- D. GET

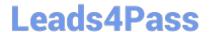

### https://www.leads4pass.com/1z0-1045.html

2024 Latest leads4pass 1Z0-1045 PDF and VCE dumps Download

E. POST

Correct Answer: DE

#### **QUESTION 4**

What happens behind the flag Only deallocate on Short in the order type screen?

- A. The Order Type has no impact on the Picking Process.
- B. When the parameter is set to YES, during short pick, the system will put the order hold status until more inventory is available.
- C. When the parameter is set to Yes, then only the shorted quantity will get deallocated form the order.
- D. When the parameter is set to No, the shorted quantity on the order remains in the "allocated" status.
- E. When the parameter is set to Yes, the short pick will cancel the shorted order line automatically and inventory adjustment will be generated for the item.

Correct Answer: E

Reference: https://learn.oracle.com/ords/launchpad/learn?page=picking-modesandcontext=0:44208:44214

#### **QUESTION 5**

Your client wants to do flow-through allocations. Which two types of packing transactions achieve this flow? (Choose two.)

- A. Packlpn
- B. Pick Cart
- C. Distribution
- D. PackNC

Correct Answer: CD

1Z0-1045 Practice Test 1Z0-1045 Exam Questions 1Z0-1045 Braindumps